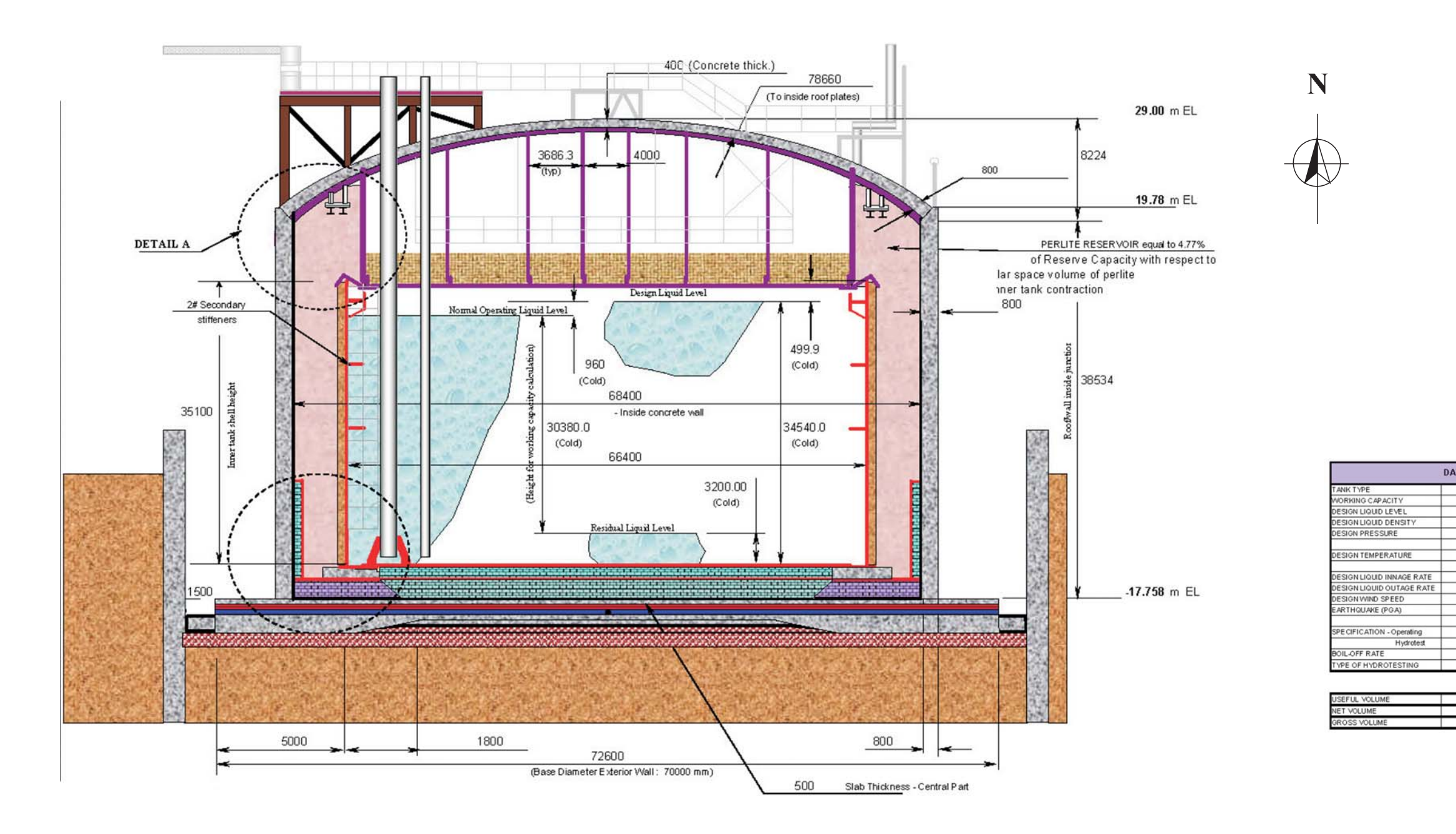

## **RIFERIMENTO**

SOFRESID DOCUMENTAZIONE DI PROGETTO, EMISSIONE FINALE, LAYOUT SERBATOIO, Rev. C, 30 AGOSTO 2006<br>DOCUMENTAZIONE DI PROGETTO, EMISSIONE FINALE, LAYOUT SERBATOIO, Rev. C, 30 AGOSTO 2006

## SEZIONE NUOVI SERBATOI

## FIGURA 5.3

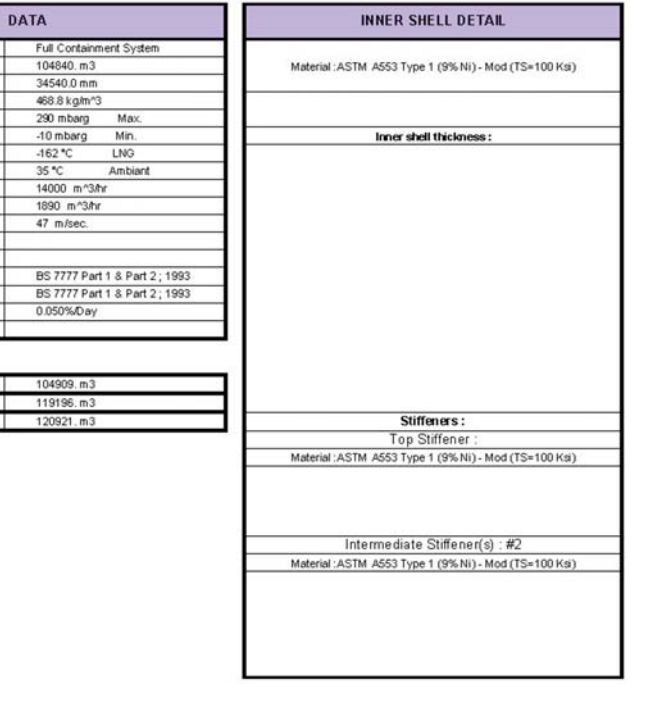

Hydrotest

## **D'APPOLONIA**